Муниципальное казенное учреждение дополнительного образования «Одоевский Дом детского творчества»

Обсуждена и одобрена на заседании педагогического совета МКУДО «ОДДТ» протокол от 24.08.2018 г. № 1

Утверждаю Директор МКУДО «ОДДТ» Л.Ю. Мотунова alis  $\frac{\partial L}{\partial \rho}$ приказ от 30.08.2018 г. №24

### ДОПОЛНИТЕЛЬНАЯ ОБЩЕРАЗВИВАЮЩАЯ ПРОГРАММА «МОЙ КОМПЬЮТЕР»

Направленность: социально-педагогическая Срок реализации: 2 года Уровень реализации: основное общее образование Возраст: 11-15 лет

> подготовила: Ерохина Софья Владимировна, педагог дополнительного образования

Одоев, 2018 г.

### ПОЯСНИТЕЛЬНАЯ ЗАПИСКА

Данная дополнительная образовательная программа имеет социальную направленность, уровень реализации основного общего образования. Срок реализации программы 2 года. Возраст обучающихся 11 - 15 лет. Занятия проводятся 1 раз в неделю по 2 часа, всего 72 часа в год, всего 144 часа. Программа разработана на основе типовой программы для внешкольных учреждений и общеобразовательных школ. В 2018 году программа была доработана и приведена в соответствии с «Требованиями к содержанию и оформлению дополнительных образовательных программ дополнительного образования детей» утвержденных на заседании Научно-методического совета по дополнительному образованию детей Министерства образования РФ от 03.06.2003 года.

*Новизна программы.* Концепция программы «Мой компьютер» ориентирована на развитие мышления и творческих способностей младших школьников. Новизна программы обусловлена своей направленностью на реализацию развития гибкости мышления детей, соответствующую современной теории психологии обучения и развития детей, теории и методике обучения информатике детей школьного возраста. Данный курс носит пропедевтический характер. К пропедевтическим элементам компьютерной грамотности относится умение работать с прикладным программным обеспечением.

### *Актуальность и практическая значимость для обучающихся.*

 Для подготовки детей к жизни в современном информационном обществе в первую очередь необходимо развивать логическое мышление, способность к анализу (вычленению структуры объекта, выявлению взаимосвязей и принципов организации) и синтезу (созданию новых моделей). Умение для любой предметной области выделить систему понятий, представить их в виде совокупности значимых признаков, описать алгоритмы типичных действий улучшает ориентацию человека в этой предметной области и свидетельствует о его развитом логическом мышлении.

 Данная программа носит пропедевтический характер и активизацию воспитательной деятельности. Курс построен таким образом, чтобы помочь учащимся заинтересоваться информатикой вообще и найти ответы на вопросы, с которыми им приходится сталкиваться в повседневной жизни при работе с большим объемом информации; научиться общаться с компьютером, который ничего не умеет делать, если не умеет человек. Развивает коммутативные и интеллектуальные способности учащихся. Создает мотивацию для участия во

внеклассных мероприятиях. Программа рассчитана на детей 11 – 15 лет, и состоит из 2 уровней. На первом году обучения учащиеся получают начальные знания и навыки пользования компьютером. Второй год обучения носит пользовательский характер, т. е. дети учатся пользоваться стандартными программами.

**Педагогическая целесообразность** начала изучения информатики, помимо необходимости в условиях информатизации школьного образования широкого использования знаний и умений по информатике в других учебных предметах на более ранней ступени, обусловлена также следующими факторами. Во-первых, положительным опытом обучения информатике детей этого возраста, как в нашей стране, так и за рубежом и, во-вторых, существенной ролью изучения информатики в развитии мышления, формировании научного мировоззрения школьников именно этой возрастной группы.

**Отличительные особенности** данной образовательной программы заключаются в том, что программные средства, используемые в программе, обладают разнообразными графическими возможностями, понятным даже второкласснику интерфейсом. Эти программы русифицированы, что позволяет легко и быстро их освоить. Так как программы строятся по логическим законам, возможна организация разнообразной интересной деятельности с четким переходом от одного вида работы к другому, с конкретными указаниями, на что обратить внимание. При этом будет развиваться произвольное внимание детей. Несмотря на общие возрастные особенности, каждый ребенок индивидуален в своем развитии, поэтому программа предусматривает индивидуальный подход к каждому ребенку. В качестве базового стандарта программного обеспечения рассматриваются: текстовый редактор WORD; графический редактор PAINT; POWERPOINT; электронные таблицы EXCEL.

Все образовательные блоки предусматривают не только усвоение теоретических знаний, но и формирование деятельностно-практического опыта. Практические задания способствуют развитию у детей творческих способностей, умения создавать проекты. Программа позволяет использовать и нетрадиционные формы работы. На занятиях большую роль играет демонстрационный материал, который представлен в виде презентаций. Наглядный материал в виде презентаций готовят и сами учащиеся. Это позволяет развивать у учащихся творческие способности, умение работать коллективно, умение работать с разными источниками информации, выступать перед аудиторией, отстаивать свою точку зрения, защищая свои проекты.

**Формы и методы обучения** существенно зависят от возможности доступа обучающегося к компьютерам. Наилучшие результаты дает машинный вариант преподавания.

 Предлагаемый курс рассчитан на 144 часа. Это не исключает некоторую фрагментарность его содержания. Однако данное обстоятельство успешно нейтрализуется путем использования элементов игры, использованием межпредметного материала, чередованием теоретической и практической работ, использования интерактивных форм обучения т. д.

 Работа за компьютером организовывается с учетом возрастных особенностей, санитарно-гигиенических требований.

## **При составлении данной программы использовались следующие первоисточники**:

- Программы общеобразовательных учреждений. Информатика. 1-11 классы.
- Авторская программа Тур С.Н., Бокучавы Т.П. «Первые шаги в мире информатики»
- Примерное содержание курса информатики (из письма Министерства образования Российской Федерации от 17.12.2001 № 957/13-13)

**Цель курса** – способствовать формированию у школьников информационной и функциональной компетентности, развитие алгоритмического мышления. Назначение курса – помочь детям узнать основные возможности компьютера и научиться ими пользоваться в повседневной жизни.

## *Задачи*

## *1) обучающие*

- развитие познавательного интереса к предметной области «Информатика»
- познакомить школьников с основными свойствами информации
- научить их приемам организации информации
- формирование обще учебных умений и навыков
- приобретение знаний, умений и навыков работы с информацией
- формирование умения применять теоретические знания на практике

- дать школьникам первоначальное представление о компьютере и сферах его применения;

## **2)** *развивающие*

- памяти, внимания, наблюдательности
- абстрактного и логического мышления
- творческого и рационального подхода к решению задач;

## **3)** *воспитательные*

- настойчивости, собранности, организованности, аккуратности
- умения работать в мини группе, культуры общения, ведения диалога
- бережного отношения к школьному имуществу,
- навыков здорового образа жизни.

## *Основные возрастные особенности школьников*

 В этом возрасте идет интенсивный процесс формирования учебной деятельности как ведущей. Ее организация, обеспечивающая овладение обобщенными способами действий, несет в себе большие возможности для развития таких оснований самооценки, как ориентация на предмет деятельности и способы его преобразования. Сформированная ориентация на способы действия

создает новый уровень отношения учащегося к самому себе как субъекту деятельности, способствует становлению самооценки как достаточно надежного механизма само регуляции. Учащимся, ориентирующимся на способ действия, присущи исследовательский тип самооценки, осторожность, рефлексивность в оценке своих своих возможностей.

 Мотивация школьников с разной успеваемостью. В этом возрасте большое значение имеют широкие социальные мотивы — долга, ответственности и др. Такая социальная установка очень важна для успешного начала учения. Однако многие из этих мотивов могут быть реализованы только в будущем, что снижает их побудительную силу.

 Обучение развивает школьников прежде всего своим содержанием. Однако содержание обучения по-разному усваивается школьниками и влияет на их развитие в зависимости от метода обучения. Методы обучения должны предусматривать построение на каждом этапе обучения и по каждому предмету системы усложняющихся учебных задач, формирование необходимых для их решения действий (мыслительных, речевых, перцептивных и т, д.), превращение этих действий в операции более сложных действий, образование обобщений и их применение к новым конкретным ситуациям. Обучение воздействует на развитие школьников и всей своей организацией. Оно является формой их коллективное жизни, общения с учителем и друг с другом. В классном коллективе складываются определенные взаимоотношения, в нем формируется общественное мнение, так или иначе влияющее на развитие школьника. Через классный коллектив он включаются в разные виды деятельности.

 Ставя перед школьниками новые познавательные и практические задачи, вооружая их средствами решения этих задач, обучение идет впереди развития. Вместе с тем оно опирается не только на актуальные достижения в развитии, но и на потенциальные его возможности. Обучение тем успешнее ведет за собой развитие, чем более целенаправленно оно побуждает учащихся к анализу их впечатлений от воспринимаемых объектов, осознанию их отдельных свойств и своих действий с ними, выделению существенных признаков объектов, овладению мерами оценки отдельных их параметров, выработке способов классификации объектов, образованию обобщений и их конкретизации, осознанию общего в своих действиях при решении различных видов задач и т. п.

### *Характеристика системы отслеживания и оценивания результата обучения*

 Исследования показывают, что результативность решения школьниками учебных задач существенно зависит от организации деятельности. Работа в диадах учащихся оказывается в среднем более продуктивной, чем индивидуальная; работа в режиме сотрудничества партнеров — более эффективной, чем в режиме соперничества. Организация совместной работы, при которой одному из партнеров поручалась роль консультанта-контролера,

положительно влияла на процесс и результаты учебной деятельности. Это выражалось прежде всего в повышении адекватности выполняемых действий, особенно реализующих функции контроля и самоконтроля. Однако в том случае, когда дети не обучались предварительно способам делового общения, исполнение ролей зачастую носило формальный характер. Усвоение учащимися элементарных правил делового общения протекает успешно и довольно быстро, если обучение их проводится планомерно, включает сравнение и анализ полноценных и неудовлетворительных диалогов, а также упражнения в построении диалогов на заданную тему с учетом изучаемых правил общения. При образовании диад желательно главную роль поручать менее уверенным в себе и менее склонным к лидерству учащимся. Все эти психологические особенности обучения, развития и воспитания находят реализацию в содержательной части программы и при ее воплощении на

практических занятиях.

## *Организация учебного процесса*

 Для проведения занятий планируется свободный набор в группы в начале учебного года. Состав группы – постоянный. Периодичность занятий – 2 раза в неделю (72 часа в год). Вид деятельности группы – профильная, состав постоянный. Количество детей в группе 10-11 человек.

## *Прогнозируемые результаты и способы их проверки:*

 По окончании обучения учащиеся должны демонстрировать сформированные умения и навыки работы с информацией и применять их в практической деятельности и повседневной жизни. Ожидается, что в результате освоения общих навыков работы с информацией учащиеся будут уметь:

- 1. Осознавать потребность в дополнительной информации;
- 2. Определять возможные источники информации и стратегии их поиска;
- 3. Оуществлять поиск информации в словарях, справочниках энциклопедиях, библиотеках;
- 4. Анализировать полученные из наблюдений сведения;
- 5. Обнаруживать изменения объектов наблюдения, описывать объекты и их изменения;
- 6. С помощью сравнения выделять отдельные признаки, характерные для сопоставляемых предметов;
- 7. Объединять предметы по общему признаку;
- 8. Различать целое и части;
- 9. Представлять информацию в табличной форме, в виде схем;
- 10.Создавать свои источники информации информационные проекты (сообщения, небольшие сочинения, графические работы
- 11.Организовывать информацию тематически, упорядочивать по алфавиту, по числовым значениям;
- 12.Использовать информацию для принятия решений;
- 13.Использовать информацию для построения умозаключений;
- 14.Понимать и создавать самостоятельно точные и понятные инструкции при решении учебных задач и в повседневной жизни
- 15.Работать с наглядно представленными на экране информационными объектами, применяя мышь и клавиатуру;
- 16.Уверенно вводить текст с помощью клавиатуры;
- 17.Создавать и преобразовывать информацию, представленную в виде текста и таблиц;
- 18.Производить поиск по заданному условию;
- 19.Готовить к защите и защищать небольшие проекты по заданной теме.

## *Требования к обязательному уровню подготовки по информатике на этапе пропедевтического обучения*

 В процессе изучения информатики, обучаемому предоставляется возможность:

- Выяснить роль и место информации в жизни общества и человека
- Получить первичное представление о понятии информации, о формах ее представления;
- Научиться различать виды информации в зависимости от органа чувств, воспринимающего информацию (зрительную, звуковую, вкусовую и т. д.);
- Научится различать информацию в зависимости от способа представления информации на материальном носителе (числовая, текстовая, графическая, табличная);
- Научиться различать информацию в зависимости от способа организации информации (таблица, ряд, столбец, список, неупорядоченное множество);
- Осознать разницу между количественной и качественной информацией и научиться представлять количественную и качественную информацию с помощью чисел;
- Получить представление о моделировании и целях моделирования;
- Узнать основные понятия, относящиеся к сбору (получению), представлению, хранению, передаче, преобразованию и использованию информации (объект, знак, модель, носитель информации, источник информации, канал связи, приемник информации, алгоритм, исполнитель);
- Ориентироваться в справочниках и словарях, в которых информация хранится в алфавитном порядке;
- Научиться осуществлять поиск информации в справочниках и словарях, в том числе электронных;
- Научиться осуществлять преобразование информации из одной формы представления в другую (рисунок — в текст, текст — в таблицу, в схему и т. д.);
- Овладеть правилами поведения в компьютерном классе и элементарными действиями с компьютером (включение, выключение, сохранение информации на диске, вывод информации на печать);
- Понимать роль компьютера в жизни и деятельности человека;
- Познакомиться с названиями составных частей компьютера (монитор, клавиатура, мышь, системный блок и пр.);
- Познакомиться с основными аппаратными средствами создания и обработки графических и текстовых информационных объектов (мышь, клавиатура, монитор, принтер) и с назначением каждого из них;
- Научиться представлять информацию на экране компьютера с мощью клавиатуры и мыши: печатать простой текст в текстовом редакторе, изображать простые геометрические фигуры в цвете с помощью графического редактора;
- Узнать правила работы текстового редактора и освоить его возможности;
- Узнать правила работы графического редактора и освоить его возможности (освоить технологию обработки графических объектов);

 В ходе проведения занятий планируется работа по воспитанию настойчивости, собранности, организованности, аккуратности, умения работать в минигруппе, бережного отношения к школьному имуществу, навыков здорового образа жизни; развития культуры общения, ведения диалога, памяти, внимания, наблюдательности, абстрактного и логического мышления, творческого и рационального подхода к решению задач.

## **СОДЕРЖАНИЕ ПРОГРАММЫ**

## **1 год обучения (72 часа)**

### **Тема 1. Информация и информационные процессы (3 часа).**

**Основные вопросы:** понятие информации. Источники информации. Виды информации. Информационные процессы.

Требования к знаниям и умениям:

- понятие информации, источники информации;
- определять виды информации;
- приводить примеры информационных процессов.

### **Тема 2. Компьютер (25 часов).**

**Основные вопросы:** основные компоненты компьютера. Техника безопасности в компьютерном классе. Клавиатура. Процессор. Память. Устройства ввода, вывода. Практическая работа "Клавиатура". Клавиатурный тренажер.

Требования к знаниям и умениям:

- понятие компьютера как информационной машины;
- знать состав компьютера и назначение его основных устройств;
- приводить области применения компьютера;
- выбирать и загружать нужную программу.

**Практическая работа.** Клавиатурный тренажер.

## **Тема 3. Проводник (Мой компьютер) 12 часов.**

**Основные вопросы:** роль программы Проводник, дополнительные средства, значки, панель управления, свойства. Файл, папка, ярлык.

Требования к знаниям и умениям:

- уметь работать в программе Проводник;
- изменять вид структуры программы Проводник;
- получать информацию о параметрах папки.

## **Тема 4. Антивирусные программы (15 часов)**

**Основные вопросы:** вирусы, типы вирусов, признаки появления вируса, классификация вирусов. Антивирусная программа, её вид и назначение, классификация антивирусов. Требования к знаниям и умениям:

- определение термина «компьютерный вирус»;
- классификация компьютерных вирусов;
- пути заражения;
- способы профилактики и методы борьбы с ними;
- вид и назначение антивирусных программ;
- проводить тестирование объектов на наличие компьютерных вирусов.

**Практическая работа:** проверка диска на присутствие в нем компьютерного вируса с помощью антивирусной программы.

#### **Тема 5. Информационные и коммуникационные технологии (17 часов). Основные вопросы:**

Технология обработки графической информации. Графический редактор Раint. Создание и хранение изображений. Практическая работа "Создание рисунков".

Требования к знаниям и умениям:

 работать в графическом редакторе (создавать собственные рисунки, редактировать их и сохранять).

## **2 год обучения (72 часа)**

**Тема 5. Информационные и коммуникационные технологии (37 часов).**

**Основные вопросы:** технология обработки текстовой информации. Текстовый редактор. Назначение и основные возможности. Практическая работа "Набор текста и форматирование".

Технология обработки числовой информации. Электронная таблица. Назначение и основные возможности. Практическая работа "Заполнение ячеек".

Телекоммуникационные системы. Поиск информации. Электронная почта.

Требования к знаниям и умениям:

- работать в текстовом редакторе (выбор шрифта, набор текста, форматирование, печать);
- использовать электронные таблицы дня решения задач (структура ЭТ);
- строить простейшие диаграммы;
- иметь представление о технических характеристиках модемов и линий связи;
- пользоваться поисковыми средствами Интернет.

## **Практические работы:**

- 1. Набор текста и форматирование.
- 2. Создание и редактирование рисунков.
- 3. Заполнение ячеек электронной таблицы, построение диаграмм.
- 4. Поиск информации в компьютерных сетях. Знакомство с принципами работы сети Интернет.

## **Тема 6. Создание презентаций в** *Power Point (***35 часов)**

**Основные вопросы:** назначение программы *Power Point* , слайд, фон, звук, анимация, гиперссылка, сортировщик.

Требования к знаниям и умениям:

- создавать слайд;
- вставлять рисунок из файла;
- вставлять диаграммы;
- создавать гиперссылки;
- создавать таблицы;
- изменять шаблоны оформления.

**Практическая работа:** создание собственной презентации.

**Результат:** учащиеся смогут

- работать в текстовом редакторе (выбор шрифта, набор текста, форматирование, печать);
- работать в графическом редакторе (создавать собственные рисунки, редактировать их и сохранять);
- использовать электронные таблицы дня решения задач (структура ЭТ);
- строить простейшие диаграммы;
- иметь представление о технических характеристиках модемов и линий связи;
- пользоваться поисковыми средствами Интернет;
- создавать презентации;
- оформлять документы.

## **Учебный план**

## **1 год обучения**

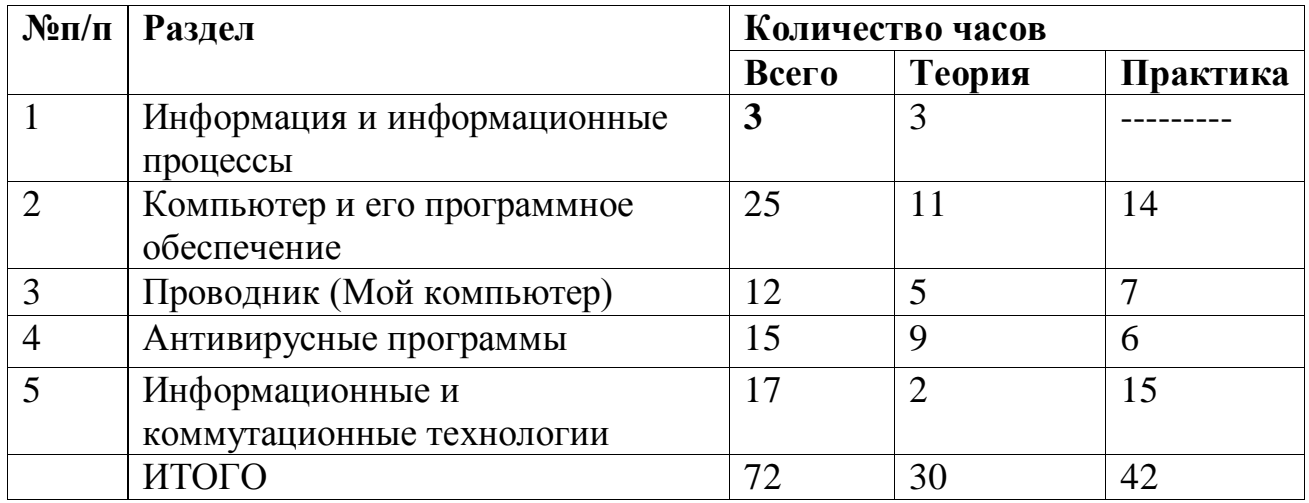

## **Учебный план**

# **2 год обучения**

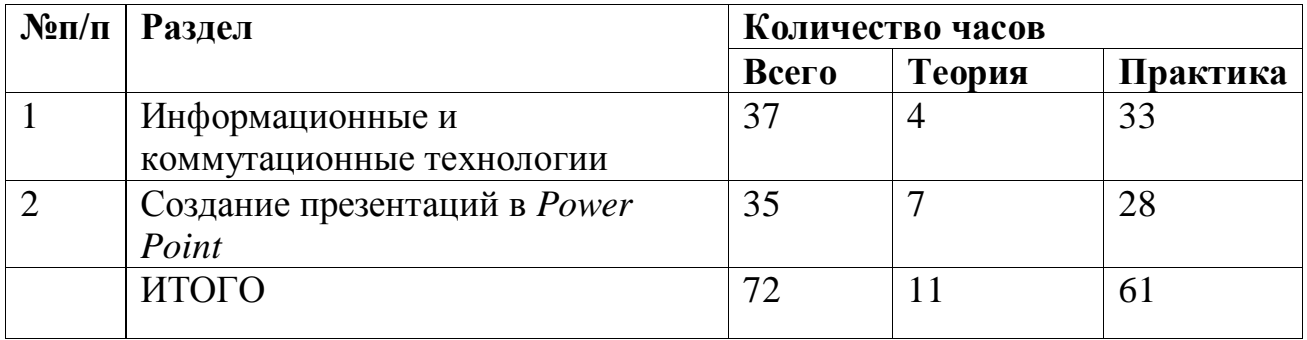

# **УЧЕБНО-ТЕМАТИЧЕСКИЙ ПЛАН**

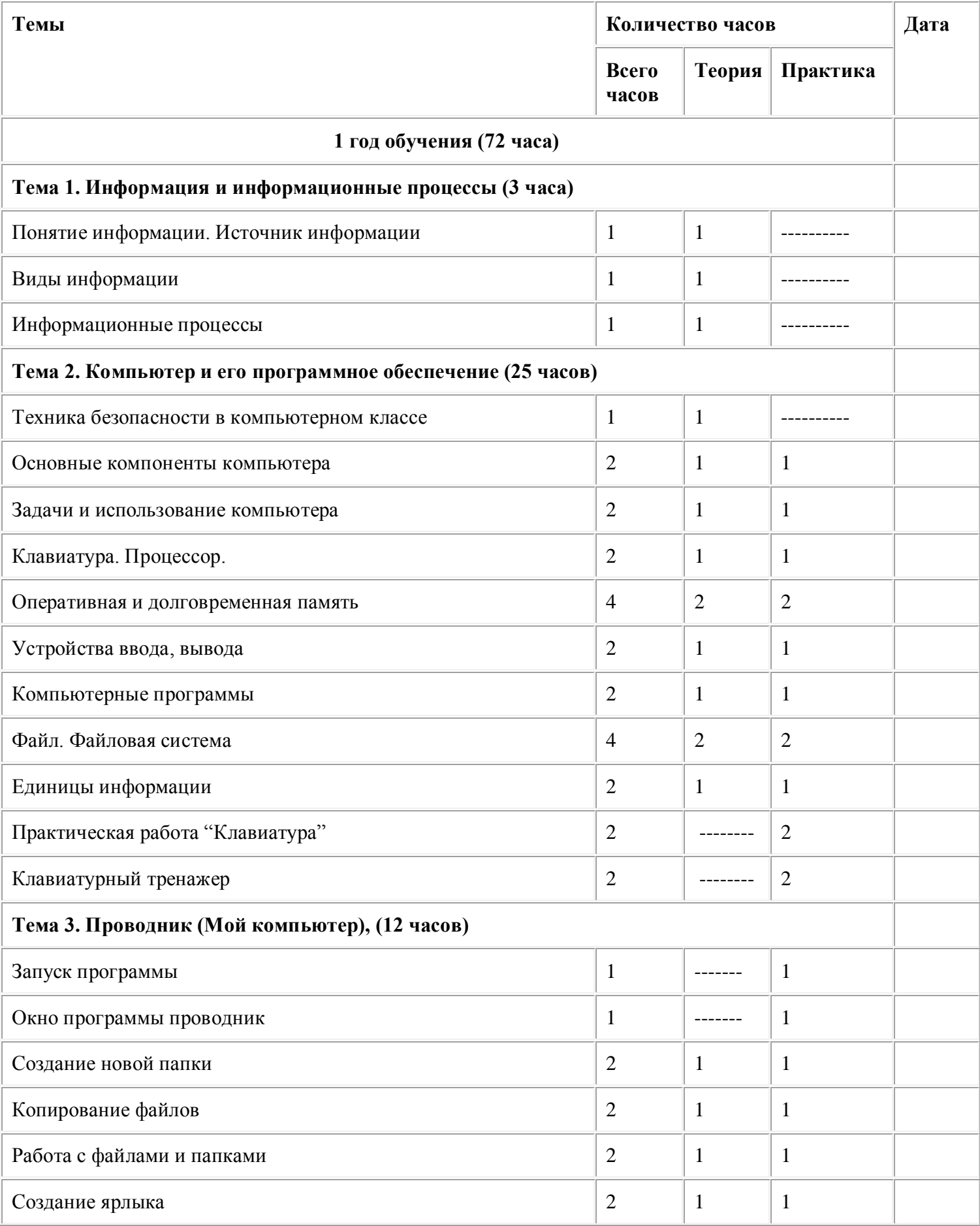

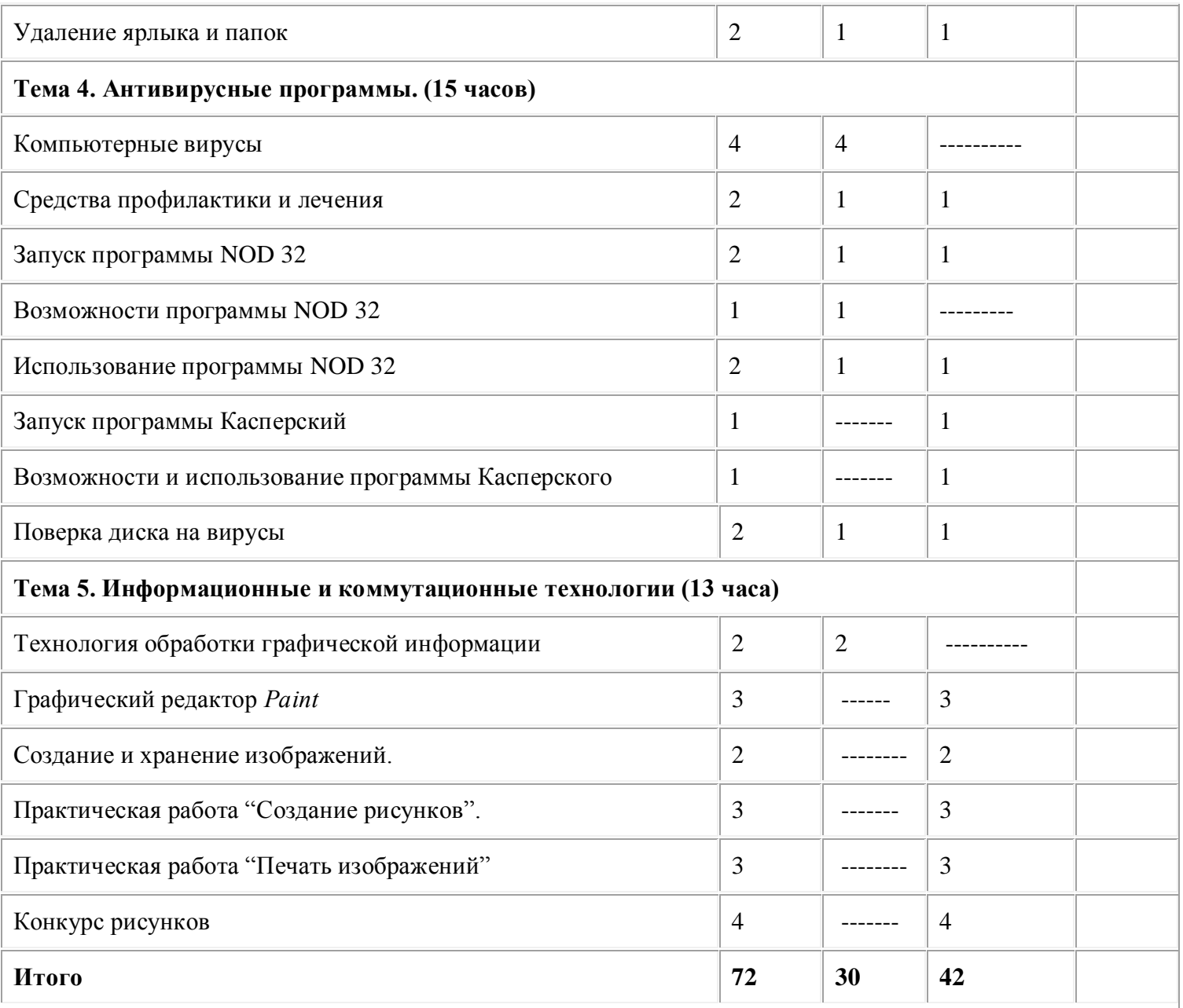

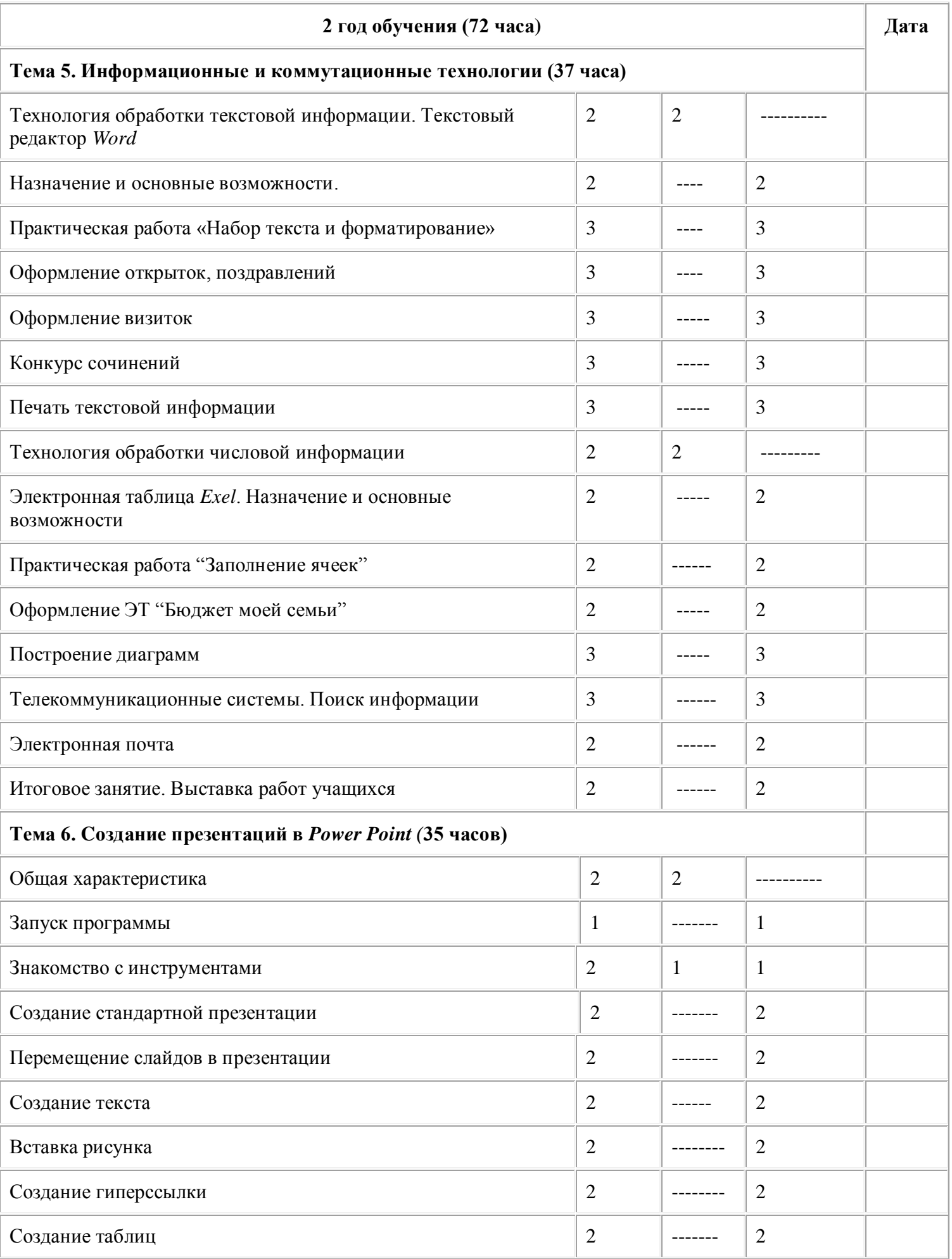

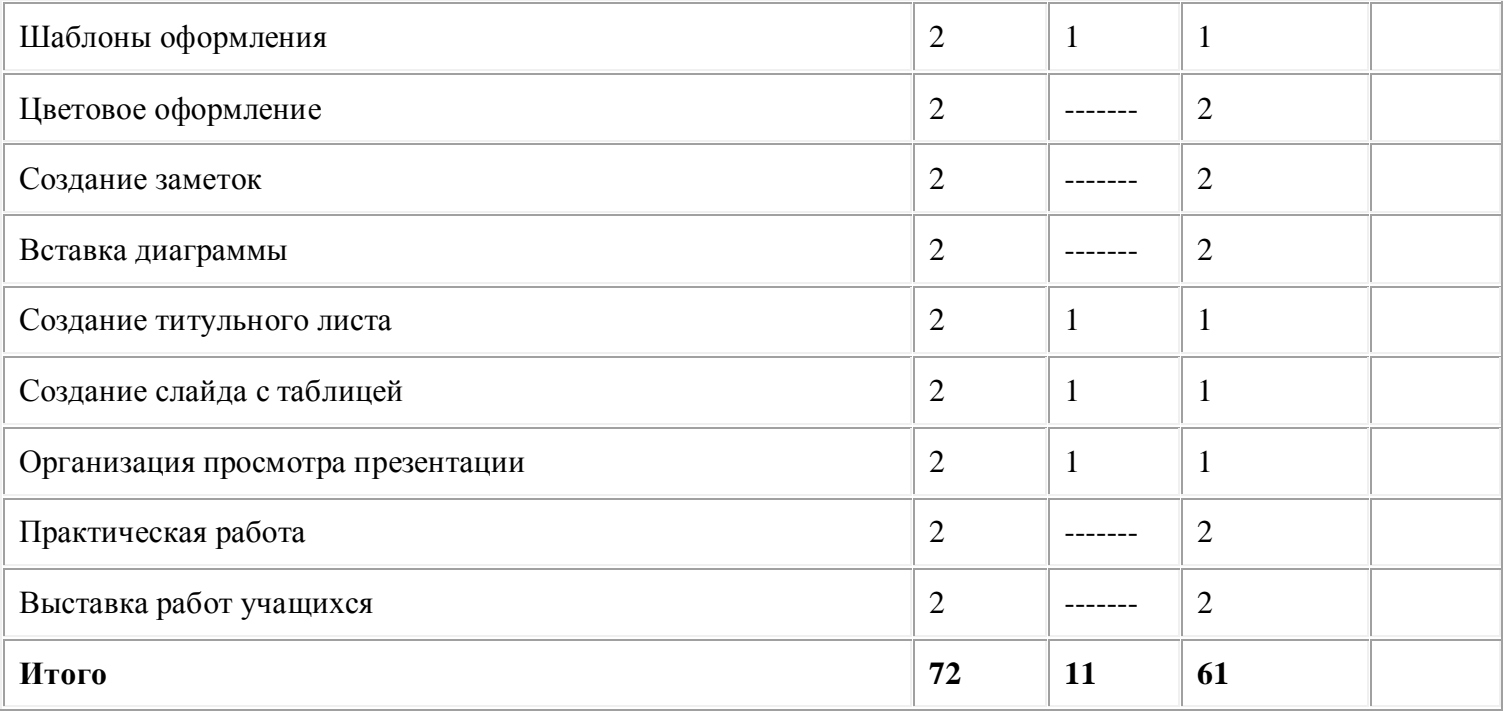

## **Предполагаемый результат**

## **1 год обучения**

### **учащиеся должны знать:**

- Понятие информации
- Источник информации
- Приемник информации
- Виды информации
- Информационные процессы
- Технику безопасности в компьютерном классе
- Основные компоненты компьютера
- Понятие оперативной и долговременной памяти
- Устройства ввода, вывода информации
- Компьютерные программы
- Понятие файла
- Единицы информации
- Виды компьютерных вирусов
- Средства профилактики и лечения
- Назначение и возможности графических редакторов

### **учащиеся должны уметь:**

- использовать компьютер
- пользоваться клавиатурой и мышью
- запускать программы
- создавать, копировать, переносить, удалять файлы
- работать с программой «Проводник»
- создавать, копировать, переносить, удалять папки
- создавать, копировать, переносить, удалять ярлыки
- запускать и использовать программу NOD 32
- запускать и использовать программу Касперский
- проверять диски на наличие вирусов
- создавать изображения в графическом редакторе
- пользоваться инструментами графического редактора

### **Предполагаемый результат 2 год обучения**

#### **учащиеся должны знать:**

- виды и назначение текстовых редакторов
- технологию обработки текстовой информации
- технологию обработки числовой информации
- виды и назначение табличных процессоров
- назначение электронной таблицы *Excel*
- назначение телекоммуникационных систем
- назначение программ для создания презентаций
- основные возможности программы Power Point
- понятие гиперссылки
- понятие диаграммы

#### **учащиеся должны уметь:**

- набирать текст в текстовом процессоре
- форматировать и редактировать набранный текст
- оформлять открытки, поздравления, визитные карточки
- вводить информацию в электронных таблицах
- строить диаграммы
- находить информацию в Интернет
- пользоваться электронной почтой
- создавать стандартные презентации
- создавать гиперссылки
- форматировать и редактировать презентации
- связывать объекты текстового редактора и электронных таблиц
- использовать в презентации ранее созданный текстовый документ и электронную таблицу

### **Примерная структура занятия:**

- Организационный момент (1-2 мин)
- Разминка: короткие логические, математические задачи и задачи на развитие внимания ( 6-8 мин)
- Разбор нового материала. Выполнение письменных заданий ( 8-10 мин )
- Физкультминутка (1-2 мин)
- Работа за компьютером ( 10-15 мин )
- Подведение итогов занятия (3 мин)

### *Примерный тематический перечень электронных средств учебного назначения*

Компьютерную поддержку рекомендуется осуществлять в соответствии с планированием курса с помощью электронных средств учебного назначения, таких как:

- компьютерные азбуки и буквари для ознакомления с работой с текстом;
- клавиатурные тренажеры с регулируемой скоростью работы;
- компьютерные раскраски и геометрические конструкторы;
- компьютерные лабиринты для управления объектом;
- компьютерные мозаики;
- логические игры на компьютере;
- компьютерные энциклопедии, путешествия;
- компьютерные топологические схемы (например, района, метро),
- компьютерные учебники с иллюстрациями и компьютерные вычислительные игровые и алгоритмические среды;
- игры-кроссворды и азбуки на компьютере на иностранных языках;
- компьютерные среды управления исполнителем.

### *Гигиенические требования по использованию персональных компьютеров в начальной школе*

В соответствии с требованиями современного санитарного законодательства (СанПиН 2.2.2.542-96 «Гигиенические требования к видео-дисплейным терминалам, персональным электронно-вычислительным машинам и организации работы») для занятий детей допустимо использовать лишь такую компьютерную технику, которая имеет санитарно-эпидемиологическое заключение о ее безопасности для здоровья детей. Санитарно-эпидемиологическое заключение должна иметь не только вновь приобретенная техника, |но и та, которая находится в эксплуатации. Помещение, где эксплуатируются компьютеры, должно иметь искусственное и естественное освещение. Для размещения компьютерных классов следует выбирать такие помещения, которые ориентированы на север и северо-восток и оборудованы регулируемыми устройствами типа: жалюзи, занавесей, внешних козырьков и др. Размещать компьютерные классы в цокольных и подвальных | помещениях недопустимо.

Для отделки интерьера помещений с компьютерами рекомендуется применять полимерные материалы, на которые имеются гигиенические заключения, подтверждающие их безопасность для здоровья детей. Поверхность пола должна быть удобной для очистки и влажной уборки, обладать антистатическим покрытием. По постатическим покрытием.

Площадь на одно рабочее место с компьютером должна быть не менее 6м2 . Очень важно гигиенически грамотно разместить рабочие места в компьютерном классе. Компьютер лучше расположить так, чтобы на экран падал слева. Несмотря на то, что экран светится, занятия должны проходить не в темном, а в хорошо освещенном помещении.

Каждое рабочее место в компьютерном классе создает своеобразное электромагнитное поле с радиусом 1,5м и более. Причем излучение идет не только от экрана, но и от задней и боковых стенок монитора. Оптимальное расположение оборудования должно исключать влияние излучения от компьютера на учащихся, работающих за другими компьютерами. Для этого расстановка рабочих столов должна обеспечить расстояние между боковыми поверхностями монитора не менее 1,2 м. При использовании одного кабинета информатики для учащихся разного возраста наиболее трудно решается проблема подбора мебели в соответствии с ростом младших школьников. В этом случае рабочие места целесообразно оснащать подставками для ног. Необходимо, чтобы размеры учебной мебели (стол и стул) соответствовали росту ребенка: ноги и спина (а еще лучше и предплечья должны иметь опору), а линия взора должна приходиться в центре экрана или немного выше. Освещенность поверхности стола или клавиатуры должна не менее 300 лк, а экрана не более  $\qquad \qquad 200$  лк. Для уменьшения зрительного напряжения важно следить тем, чтобы изображение на экране компьютера было четким, контрастным. Необходимо также исключить возможность засветки экрана, поскольку это снижает контрастность и яркость изображения.

При работе с текстовой информацией предпочтение следует отдавать позитивному контрасту: темные знаки на светлом фоне. Расстояние от глаз до экрана компьютера должно быть не менее 50 см. Одновременно за компьютером должен заниматься один ребенок, так как для сидящего сбоку условия рассматривания изображения на экране резко ухудшаются. Оптимальные параметры микроклимата в компьютерных классах следующие: температура — 19-21° С, относительная влажность — 55-62%. Перед началом и после каждого академического часа учебных занятий компьютерные классы должны быть проветрены, что обеспечит улучшение качественного состава воздуха. Влажную уборку в компьютерных классах следует проводить ежедневно. Приобщение детей к компьютеру следует начинать с обучения правилам безопасного пользования, которые должны соблюдать не только в школе, но и дома. Для понижения зрительного и общего утомления на уроках необходимо соблюдать следующие рекомендации: • оптимальная продолжительность непрерывного занятия за компьютером для учащихся 2-4 классов должна быть не более 15 мин;

• с целью уменьшения зрительного утомления детей после работы на персональных компьютерах рекомендуется проводить комплекс упражнений для глаз, которые выполняются сидя или стоя, отвернувшись от экрана, при ритмичном дыхании с максимальной амплитудой движений глаз. Для большей привлекательности их можно проводить в игровой форме.

### *Примерный комплекс упражнений для глаз:*

1. Закрыть глаза, сильно напрягая глазные мышцы, на счет 1-4, затем раскрыть глаза, расслабить мышцы глаз, посмотреть вдаль а счет 1-6. Повторить 4-5 раз. *2.* Посмотреть на переносицу и задержать взгляд на счет 1-4. До усталости глаза не доводить. Затем посмотреть вдаль на счет 1-6. Повторить 4-5 раз. 3. Не поворачивая головы, посмотреть направо и зафиксировать взгляд на счет 1-4, затем посмотреть вдаль прямо на счет 1-С. Аналогичным образом проводятся упражнения с фиксацией взгляда плево, вверх и вниз. Повторить 3-4 раза. 4. Перевести взгляд быстро по диагонали: направо вверх — налево вниз, потом прямо вдаль на счет 1-6, затем налево вверх — направо вниз и посмотреть вдаль на счет 1-6. Повторить 4-5 раз. Проведение гимнастики для глаз не исключает проведение физкультминутки. Регулярное проведение упражнений для глаз и физкультминуток эффективно снижает зрительное и статическое напряжение.

Занятия в кружках с использованием ПК следует организовывать не раньше, чем через 1 час после окончания учебных занятий в школе. Это время следует отводить для отдыха и приема пищи.

Для учащихся занятия в кружках с использованием компьютерной техники должны проводиться не чаще двух раз в неделю. Продолжительность одного занятия — не более 60 мин. После 10-15 мин непрерывных занятий за ПК необходимо сделать перерыв для проведения физкультминутки и гимнастики для глаз. Несомненно, что утомление во многом зависит от характера компьютерных занятий. Наиболее утомительны для детей компьютерные игры, рассчитанные, главным образом, на быстроту реакции. Поэтому не следует отводить для проведения игр такого рода время всего занятия. Продолжительное сидение за компьютером может привести к перенапряжению нервной системы, нарушению сна, ухудшению самочувствия, утомлению глаз. Поэтому для учащихся этого возраста допускается проведение компьютерных игр только в конце занятия длительностью не более 10 мин.

## **Методическое обеспечение**

- 1. Персональные компьютеры 11 шт.
- 2. Колонки 2 шт.
- 3. Многофункциональное планшетное лазерное устройство 1 шт.
- 4. ОС Windows
- 5. Графический редактор
- 6. Текстовый редактор
- 7. Диски с программами, дискеты, флэш-карты.

## **Список литературы**:

Часть данной литературы хранится в электронном виде.

## **для обучающихся:**

- 1. Ефимов О.В. Практикум по компьютерной технологии. М., 2006
- 2. Кушниренко А.Г. Информатика. М., Дрофа, 2007
- 3. Информатика: основы компьютерной грамоты. Начальный курс/ под ред. Н.В.Макаровой. СПб Питер, 2007
- 4. Информатика 5-6 класс. Практикум по информационной технологии/ под ред. Н.В. Макаровой. СПб Питер, 2007
- 5. Информатика 6-7 класс. Под ред. Н.В. Макаровой. СПб Питер, 2007

## **для педагога:**

- 1. Гейн А.Г. Информатика. Учебное пособие для общеобразовательных учреждений. – М. Дрофа, 2006
- 2. Кузнецова А.А. Оценка качества подготовки выпускников средней школы. – М. Дрофа, 2003
- 3. Макарова Н.В. Программа по информатике (системно-информационная концепция) СПб Питер, 2006
- 4. Макарова Н.В. Практикум по информатике. СПб Питер, 2006
- 5. Богомолова ЕМ. Занимательные задания по базовому курсу информатики. // Информатика и образование. – 2004. – $\mathcal{N}$  2. –С. 52-60.
- 6. Божович Л.И. Личность и ее формирование в детском возрасте М.: Просвещение, 1968. - 464 с.
- 7. Горячев А.В. О понятии "Информационная грамотность. // Информатика и образование. – 2001. –№8 – С. 14-17.
- 8. Журова СМ. Внеурочные занятия по информатике // Информатика и образование. – 2006. –5. – С. 8-13.
- 9. Угринович Н.Д. Информатика и информационные технологии: примерное поурочное планирование с применением интерактивных средств обучения. – 2-е изд. – М.: Школьная Пресса, 2001. – 48 с.
- 10. Швачко Н.В. Основные аспекты преподавания темы "Информация" // Информатика и образование. – 2006. –№9. –С. 29- 43.
- 11. Якиманская И.С. Личностно-ориентированное обучение в современной школе – М.: Сентябрь, 1996. – 96 с.